Concurso Público • Edital 001/2023

CADERNO Município de Paraíso do Tocantins<br>Concurso Público • Edital 001/2023<br>
<del>O</del> https://paraisotocantins.fepese.org.br<br>
and a set of the set of the set of the set of the set of the set of the set of the set of the set of the set

**https://paraisotocantins.fepese.org.br**

# **M09 Assistente de Apoio Educacional**

## **Instruções**

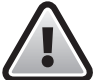

**Confira o número que você obteve no ato da inscrição com o que está indicado no cartãoresposta.**

\* A duração da prova inclui o tempo para o preenchimento do cartão-resposta.

Para fazer a prova você usará:

- este **caderno de prova**.
- um **cartão-resposta** que contém o seu nome, número de inscrição e espaço para assinatura.

Verifique, no caderno de prova, se:

- faltam folhas e a sequência de questões está correta.
- há imperfeições gráficas que possam causar dúvidas.

## **Comunique imediatamente ao fiscal qualquer irregularidade!**

## **Atenção!**

- Não é permitido qualquer tipo de consulta durante a realização da prova.
- Para cada questão são apresentadas 5 alternativas diferentes de respostas (a, b, c, d, e). Apenas uma delas constitui a resposta correta em relação ao enunciado da questão.
- A interpretação das questões é parte integrante da prova, não sendo permitidas perguntas aos fiscais.
- Não destaque folhas da prova.

Ao terminar a prova, entregue ao fiscal o caderno de prova completo e o cartão-resposta devidamente preenchido e assinado.

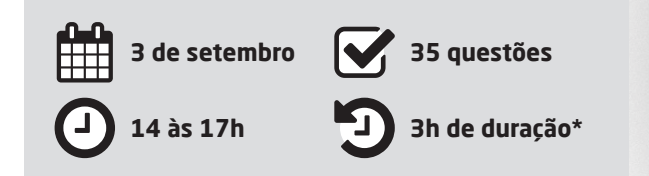

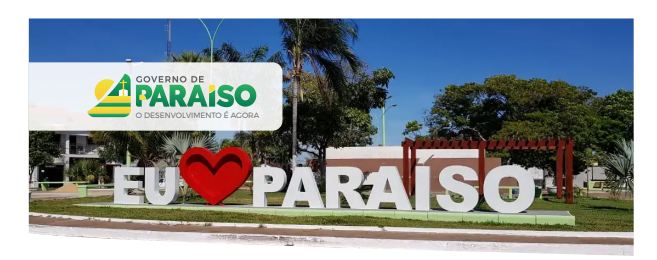

# **CONCURSO PÚBLICO**

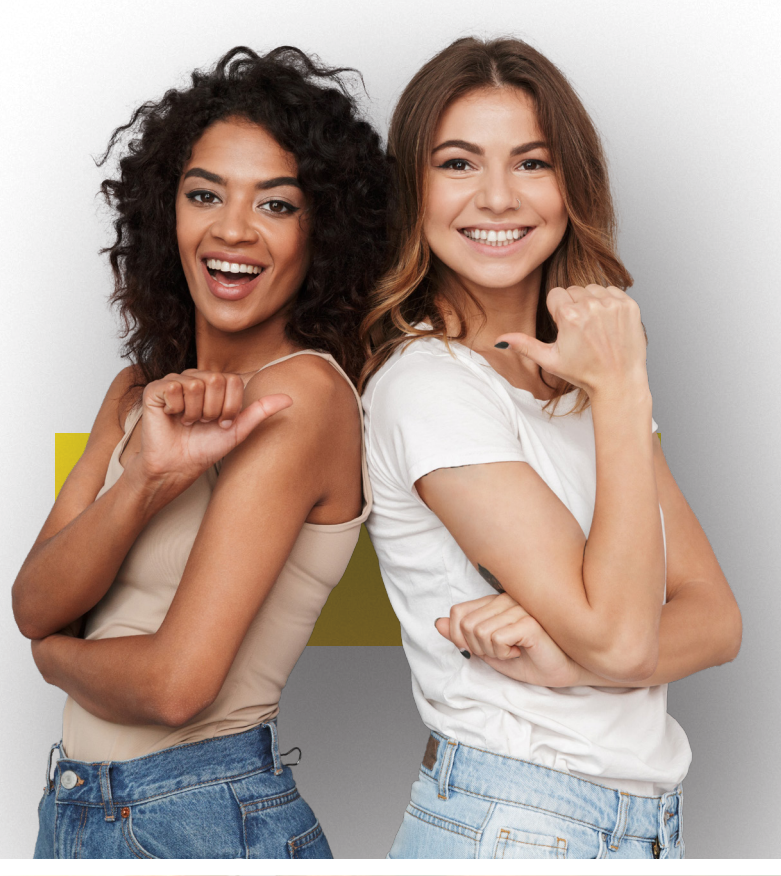

**AFEPESE** 

#### **Língua Nacional** 5 questões

#### **Texto 1**

#### **Meio Ambiente Apresenta Resultados Positivos no Tocantins**

Embora o ano de 2020 tenha sido atípico por conta da pandemia do novo Coronavírus (Covid-19), o Governo do Tocantins, por meio da Secretaria de Estado do Meio Ambiente e Recursos Hídricos (Semarh), conseguiu se adaptar e desenvolver diversas ações com o objetivo de preservar os recursos naturais do Tocantins. Os resultados positivos alcançados pela Semarh são frutos de muitos trabalhos realizados em 2020 pelos servidores do órgão, que se desdobraram para alavancar as políticas públicas ambientais do Estado.

Um dos avanços conquistados pelo órgão já neste ano foi a inclusão, via Banco Mundial, do projeto FIP CAR nos recursos do Serviço Florestal Brasileiro (SFB). O valor solicitado, na ordem R\$ 2.892.500,00, será destinado para a contratação de pessoas, aquisição de equipamentos de informática, elaboração de planos de comunicação e capacitação, sobretudo, para o Instituto Natureza do Tocantins (Naturatins), órgão responsável pela análise do Cadastro Ambiental Rural (CAR). A previsão é que os recursos sejam executados em um prazo de nove meses. Atualmente o Tocantins possui 24.137.144,50 hectares (ha) de área cadastrável no CAR. Desse total, 88% apresentam status cadastral ativo e 12% ainda se encontram com status cadastral em conflitos, que serão solucionados por meio da análise cadastral.

A Semarh também conseguiu aprovar em 2020 o projeto da Janela B Regional junto aos estados da Amazônia Legal, que visa ao desenvolvimento dos nove estados que compõem a Amazônia Legal. O projeto foi apresentado pela Força Tarefa dos Governadores para Clima e Florestas (GCF), de que o Tocantins faz parte, e foi aprovado pelo Programa das Nações Unidas para o Desenvolvimento (Pnud), e terá os recursos oriundos do Governo da Noruega, no valor de R\$ 10.088.655,50.

O projeto Janela B tem, dentre outros, o objetivo de destravar e alavancar o desenvolvimento de baixas emissões, ampliar o acesso a mercados de carbono, pagamento por resultados (REDD +) em um sistema integrado da região da Amazônia Legal, visando atingir as metas da declaração de Rio Branco. A previsão para a execução do projeto é de 18 meses, contados a partir de fevereiro de 2021.

Disponível em: <https://www.eosconsultores.com.br/meio-ambiente-tocantins/>. Acesso em: 28 de jun 2023. Fragmento adaptado.

- **1.** Sobre o texto 1, é **correto** o que se afirma em:
- a.  $\Box$  O projeto Janela B, que obteve recurso no valor de R\$ 10.088.655,50, tem previsão de estar concluído até agosto de 2023.
- $b. \Box$  O projeto da Janela B Regional foi habilitado no Serviço Florestal Brasileiro (SFB) e, assim, poderá receber recursos do Banco Mundial.
- c.  $\Box$  O projeto FIP CAR tem, entre seus principais objetivos, reduzir a emissão de gases de efeito estufa e, com isso, habilitar o estado do Tocantins a obter créditos de carbono.
- d.  $\boxdot$  O Tocantins possui 24.237.144,50 hectares de área cadastrável no Cadastro Ambiental Rural (CAR), mas, desse total, quase três milhões de hectares ainda não estão com cadastro ativo.
- e.  $\Box$  Embora o estado do Tocantins não faça parte da Amazônia Legal, o governo desse estado integra a Força Tarefa dos Governadores para Clima e Florestas (GCF).

**2.** Analise a frase a seguir.

"Embora o ano de 2020 tenha sido atípico por conta da pandemia do novo Coronavírus (Covid-19), o Governo do Tocantins, por meio da Secretaria de Estado do Meio Ambiente e Recursos Hídricos (Semarh), conseguiu se adaptar e desenvolver diversas ações com o objetivo de preservar os recursos naturais do Tocantins."

Assinale a alternativa **correta** em relação à frase.

- a.  $\boxtimes$  A conjunção "embora" pode ser substituída por "ainda que" sem que o significado da frase seja alterado.
- b.  $\Box$  O substantivo "atípico" significa que não pode ser tipificado, isto é, não existe outro com o qual se compara, por igualdade ou similaridade.
- c.  $\Box$  Quanto ao gênero textual, a frase citada, juntamente com todas as demais do texto 1, classifica-se como resenha.
- d.  $\Box$  Em "conseguiu se adaptar e desenvolver diversas ações com o objetivo de preservar os recursos naturais do Tocantins", o termo sublinhado é uma conjunção subordinativa adverbial condicional.
- e.  $\Box$  Na frase citada, o termo "com o objetivo" exerce a função de objeto direto do verbo "conseguiu".

**3.** Assinale a alternativa **correta** quanto à ortografia e acentuação gráfica.

- $a.$   $\Box$  No vindouro e inédito álbum de Aldir Blanc, cujo conserto de lançamento está programado para o próximo mês de agosto, aparece a música Vôo Cego, em parceria com Leandro Braga.
- b.  $\boxdot$  Mantém-se o despacho que extingue o mandado de segurança, em razão da superveniência da sentença na ação originária e, por conseguinte, cassa a liminar antes deferida.
- $c.$   $\Box$  Na assembléia realizada pelos trabalhadores da saúde, foi constituida uma comissão para analizar a proposta de recomposição da carreira.
- d.  $\Box$  Apesar do esforço e da boa-vontade do acessor jurídico, não ficou claro porque perdemos a consessão de uso do prédio pertencente ao Ministério Público Estadual.
- e.  $\Box$  Se a empresa rejeitar as reinvindicações dos trabalhadores, haverá paralização das obras do contorno viário, cujo cronograma já está atrazado.

**4.** Assinale a alternativa **correta** quanto ao emprego dos verbos.

- $a.$   $\square$  Se eles imporem novos encargos, haverão muitas desistências.
- b.  $\square$  Temos que valorizar as coisas simples que nos faz felizes.
- c.  $\Box$  Eles reteram o processo muito além do prazo legal, que somente foi concluído depois que o advogado interviu.
- d.  $\boxtimes$  Quando o Chico compuser novas músicas, certamente haverá outras apresentações dele aqui em nossa emissora.
- e.  $\Box$  Se sobrevirem dificuldades nos próximos meses, recomponham o orçamento e revejam as metas.

**5.** Assinale a frase que está de acordo com a norma padrão.

- a.  $\boxdot$  Políticos gostam de quem os apoia e costumam se vangloriar às custas do sucesso dos outros.
- $b. \Box$  Como você sabe, não é fácil encontrar uma roupa legal que te sirva.
- c.  $\Box$  O Decreto nº 8.312 de 20 de dezembro de 2012 estabelece critérios para a criação de novos cursos de Medicina.
- d.  $\Box$  Terei muito prazer em convidar-lhe para participar de meu aniversário de 70 anos, no próximo dia 12 de julho.
- e.  $\Box$  Esta peça, que é facilmente adaptável à qualquer aparelho, tem um manual que explica, passo-a-passo como instalar ela.

#### Noções de Informática 5 questões

**6.** Considerando o trecho da planilha abaixo, com valores para produtos, criada no Microsoft Excel.

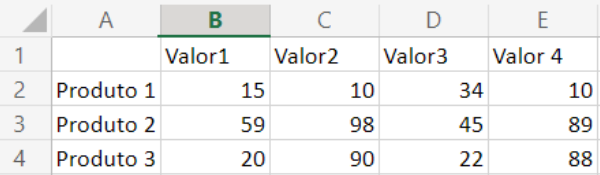

Ao utilizar da função =CONT.VALORES(B2:E4), o resultado será:

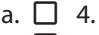

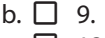

c.  $\boxtimes$  12.

- d.  $\Box$  15.
- e.  $\Box$  19.

**7.** Assinale a alternativa que apresenta um link que permite ao usuário acessar a página do web site do "Terra", através de um navegador.

- a.  $\Box$  smtp.terra.com.br
- b.  $\Box$  pop3.terra.com.br
- c.  $\Box$  ftp://ftp.terra.com.br
- d.  $\Box$  ssh://ssh.terra.com.br
- e.  $\boxtimes$  https://www.terra.com.br

**8.** No windows 10, a pasta Documentos, Vídeos e Música, que está vinculada ao perfil do usuário, pode ser encontrada em:

- a.  $\nabla$  Bibliotecas.
- $b \nabla$  Downloads.
- c.  $\Box$  Imagens.
- $d. \Box$  Objetos 3D.
- $e \nabla$  Área de trabalho.

**9.** No Powerpoint do Microsoft 365, o botão representado pelo ícone ilustrado ao lado permite:

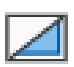

- $a. \Box$  Salvar o slide.
- $b. \nabla$  Ocultar o slide.
- $c.$   $\Box$  Reutilizar slides.
- d.  $\Box$  Acessar layout.
- e.  $\Box$  Mudar template.

**10.** Assinale a alternativa que permite adicionar número de páginas em um documento do Microsoft Word.

- a.  $\Box$  Clicar no menu exibir  $\blacktriangleright$  Páginas  $\blacktriangleright$ selecionar o alinhamento
- b.  $\Box$  Clicar no menu tabela  $\blacktriangleright$  Páginas  $\blacktriangleright$ selecionar o alinhamento
- c.  $\Box$  Clicar no menu referências  $\blacktriangleright$  Páginas  $\blacktriangleright$ selecionar alinhamento
- d.  $\Box$  Clicar no menu início  $\blacktriangleright$  Editor  $\blacktriangleright$ adicionar número de página
- e.  $\boxtimes$  Clicar no menu inserir  $\blacktriangleright$  Número de página  $\blacktriangleright$ selecionar alinhamento

#### Noções de Matemática **5 questões**

**11.** Em uma academia, para cada 3 homens matriculados existem 4 mulheres matriculadas.

Se o número de mulheres matriculadas na academia é igual a 48, então o total de matriculados (homens e mulheres) é:

- a.  $\Box$  Menor que 75.
- b.  $\Box$  Maior que 75 e menor que 80.
- c.  $\boxtimes$  Maior que 80 e menor que 85.
- d.  $\Box$  Maior que 85 e menor que 90.
- e.  $\Box$  Maior que 90.

**12.** Se 5 homens plantam 25 árvores a cada 2 horas, quantas árvores 15 homens plantam a cada 6 horas?

- $a \nabla$  Menos de 200
- b.  $\Box$  Mais de 200 e menos de 220
- $c$   $\nabla$  Mais de 220 e menos de 240
- d.  $\Box$  Mais de 240 e menos de 260
- e.  $\Box$  Mais de 260

**13.** Uma empresa tem 680 funcionários, dos quais 30% nunca faltou ao trabalho.

Logo, o número de funcionários da empresa que já faltaram ao trabalho é:

- a.  $\Box$  Menor que 400.
- b.  $\Box$  Maior que 400 e menor que 425.
- c.  $\Box$  Maior que 425 e menor que 450.
- d.  $\Box$  Maior que 450 e menor que 475.
- e.  $\boxtimes$  Maior que 475.

**14.** Ao lançar um dado de 6 faces, a probabilidade de o número obtido ser um múltiplo de 3 é:

- a.  $\Box$   $\frac{1}{2}$ .
- $h \nabla$  1/3
- c.  $\Box$  1/4.
- d.  $\Box$  1/5.
- e.  $\Box$  1/6.

**15.** O maior valor de **c** para o qual a equação  $2x^2 - cx + 8 = 0$  tem somente uma raiz real é:

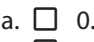

b.  $\Box$  2. c.  $\Box$  4.

- d.  $\boxtimes$  8.
- e.  $\Box$  16.

### Temas de Atualidade 5 questões

**16.** O município de Paraíso do Tocantins está localizado na mesorregião:

- a.  $\Box$  Sul Tocantinense.
- $b. \Box$  Sudoeste do Tocantins.
- $c. \nabla$  Ocidental do Tocantins.
- $d. \Box$  Oriental do Tocantins.
- e.  $\Box$  Norte tocantinense.

- **17.** Analise as afirmativas abaixo.
	- 1. Em 2022, entre os meses de janeiro e abril, Tocantins foi o estado da região Norte do Brasil que mais registrou casos de dengue e chikungunya. Foram 13,5 mil diagnósticos de dengue e 1,4 mil de chikungunya. Também foram identificados 43 casos de Zika.
	- 2. O Ministério da Saúde lançou uma campanha nacional para o combate das arboviroses. Com a mensagem "Brasil unido contra a dengue, Zika e chikungunya", a ação alerta sobre os sinais e os sintomas das doenças, além de formas de prevenção e controle do mosquito *Aedes Aegypti*.
	- 3. Em março do ano corrente, a Secretaria de Saúde do Estado do Tocantins instalou o Centro de Operações de Emergência (COE Arboviroses) para maior monitoramento do cenário epidemiológico e das diferentes realidades em cada cidade.

Assinale a alternativa que indica todas as afirmativas **corretas**.

- a.  $\Box$  É correta apenas a afirmativa 2.
- b.  $\boxtimes$  São corretas apenas as afirmativas 1 e 2.
- $c. \Box$  São corretas apenas as afirmativas 1 e 3.
- d.  $\Box$  São corretas apenas as afirmativas 2 e 3.
- e.  $\Box$  São corretas as afirmativas 1, 2 e 3.

**18.** De acordo com o IBGE (2022), Paraíso do Tocantins tem uma população estimada em:

- a.  $\Box$  37.360 habitantes.
- b.  $\Box$  42.360 habitantes.
- c.  $\Box$  48.957 habitantes.
- $d. \nabla$  52.360 habitantes.
- e.  $\Box$  64.500 habitantes.

**19.** O Brasil tem 27 unidades federativas, sendo 26 estados e o Distrito Federal.

Quando se fala em extensão territorial, o maior e o menor estado do país, respectivamente, são:

- a.  $\boxdot$  Amazonas e Sergipe.
- $b \nabla$  Amazonas e Paraná
- $c. \Box$  Amazonas e Tocantins.
- $d. \Box$  São Paulo e Espírito Santo.
- e.  $\Box$  São Paulo e Sergipe.
- **20.** O gentílico dos moradores de Paraíso do Tocantins é:
- a.  $\Box$  Tocantinense.
- $b.$   $\square$  Tocantiano.
- c.  $\Box$  Nortista.
- $d \n\Box$  Parasiano.
- e.  $\nabla$  Paraisense.

Conhecimentos Específicos 15 questões

**21.** A Lei de Diretrizes e Bases da Educação Nacional nº 9.394, de 20 de dezembro de 1996, define educação especial como uma modalidade de educação escolar oferecida preferencialmente na rede regular de ensino para um público específico.

Assinale a alternativa que apresenta **corretamente**  esse público.

- $a.$   $\square$  educandos com distúrbios de linguagem
- $b. \Box$  educandos com distúrbios no desenvolvimento e transtornos mentais
- $c. \Box$  educandos com dificuldades acentuadas na aprendizagem
- d.  $\boxdot$  educandos com deficiência, transtornos globais do desenvolvimento e altas habilidades ou superdotação
- e.  $\Box$  educandos com deficiência, transtornos psiquiátricos ou em situação de vulnerabilidade emocional

**22.** Segundo a Lei nº 9.394, de 20 de dezembro de 1996, a oferta da educação especial tem início:

- $a.$   $\square$  na educação infantil e estende-se até o ensino superior.
- $b. \nabla$  na educação infantil e estende-se ao longo da vida.
- $c.$   $\square$  no ensino fundamental e estende-se até o ensino médio.
- $d. \Box$  no ensino médio e estende-se até o ensino superior.
- e.  $\square$  no ensino fundamental e estende-se ao longo da vida.

**23.** Segundo o Estatuto da Criança e do Adolescente – ECA, Lei nº 8.069, de 13 de julho de 1990, considera-se criança a pessoa até:

- a.  $\Box$  10 anos de idade incompletos.
- $b. \Box$  11 anos de idade incompletos.
- c.  $\Box$  11 anos de idade completos.
- d.  $\boxtimes$  12 anos de idade incompletos.
- e.  $\Box$  12 anos de idade completos.

**24.** O Estatuto da Criança e do Adolescente (ECA), Lei nº 8.069, de 13 de julho de 1990, assegura à criança e ao adolescente acesso à escola pública e gratuita, próxima de sua residência, garantindo-se vagas no mesmo estabelecimento a irmãos que frequentem a mesma etapa ou ciclo de ensino da:

- a.  $\boxtimes$  Educação básica.
- $b.$   $\square$  Educação infantil.
- $c. \Box$  Ensino fundamental.
- $d. \Box$  Ensino fundamental anos iniciais.
- e.  $\Box$  Ensino fundamental anos finais.

**25.** A área da Tecnologia Assistiva que se destina especificamente à ampliação de habilidades de comunicação é denominada Comunicação Aumentativa e Alternativa (CAA). A Comunicação Aumentativa e Alternativa é destinada a pessoas sem fala ou sem escrita funcional ou em defasagem entre sua necessidade comunicativa e sua habilidade em falar e/ou escrever (BERSCH & SCHIRMER, 2005).

Neste sentido, são exemplos de recursos para a comunicação aumentativa e alternativa:

- 1. Cartões de comunicação
- 2. Pranchas de comunicação
- 3. Pasta de comunicação
- 4. Vocalizadores
- 5. Cadeira de rodas

#### Assinale a alternativa que indica todas as alternativas **corretas**:

- a.  $\Box$  É correta apenas a afirmativa 2.
- b.  $\Box$  São corretas apenas as afirmativas 1, 2 e 4.
- c.  $\Box$  São corretas apenas as afirmativas 3, 4 e 5.
- d.  $\boxtimes$  São corretas apenas as afirmativas 1, 2, 3 e 4.
- e.  $\Box$  São corretas apenas as afirmativas 1, 2, 4 e 5.

**26.** Categoria de Tecnologia Assistiva compreendida como um conjunto de hardware e software especialmente idealizado para tornar o computador acessível a pessoas com privações sensoriais (visuais e auditivas), intelectuais e motoras. Inclui dispositivos de entrada (mouses, teclados e acionadores diferenciados) e dispositivos de saída (sons, imagens, informações táteis).

O texto refere-se a:

- a.  $\Box$  Órteses e próteses.
- $b. \Box$  Auxílios de mobilidade.
- $c.$   $\Box$  Sistemas de controle de ambiente.
- $d.$   $\Box$  Auxílios para a vida diária e vida prática.
- e.  $\boxtimes$  Recursos de acessibilidade ao computador.

**27.** Segundo o artigo 2, da Lei nº 13. 146, de 6 de julho de 2015, que institui a Lei Brasileira de Inclusão da Pessoa com Deficiência (Estatuto da Pessoa com Deficiência), considera-se pessoa com deficiência:

Aquela que tem impedimento de prazo de natureza , ,

 ou , o qual, em interação com uma ou mais barreiras, pode obstruir sua participação plena e efetiva na sociedade em

igualdade de condições com as demais pessoas.

Assinale a alternativa que completa **corretamente** as lacunas do texto.

- a.  $\Box$  curto física emocional intelectual motora
- b.  $\boxdot$  longo física mental intelectual sensorial
- c.  $\Box$  moderado motora mental sentimental sensorial
- d.  $\Box$  esperado · social · pessoal · psicológica · atitudinal
- e.  $\Box$  tolerável limitadora restritiva impeditiva incapacitiva

**28.** São exemplos de auxílios para ampliação da função visual e recursos que traduzem conteúdos visuais em áudio ou informação tátil:

- a.  $\Box$  Bengalas, muletas, andadores, carrinhos, cadeiras de rodas manuais ou elétricas.
- $b.$   $\square$  Aparelhos para surdez; livros, textos e dicionários digitais em língua de sinais; sistema de legendas (close-caption/subtitles); Avatares LIBRAS.
- c.  $\boxtimes$  Auxílios ópticos, lentes, lupas manuais e lupas eletrônicas; softwares ampliadores de tela; material gráfico com texturas e relevos, mapas e gráficos táteis; software OCR em celulares para identificação de texto informativo.
- d.  $\square$  Talheres modificados; suportes para utensílios domésticos; roupas desenhadas para facilitar o vestir e despir, abotoadores, velcro, recursos para transferência e barras de apoio.
- e.  $\Box$  Recursos como as pranchas de comunicação, construídas com simbologia gráfica (BLISS, PCS e outros), letras ou palavras escritas.

**29.** Identifique abaixo as afirmativas verdadeiras ( V ) e as falsas ( F ) sobre problemas de adequação postural e mobilidade que podem ser identificados no estudante com deficiência física pelo assistente de apoio educacional no trabalho colaborativo com o professor do atendimento educacional especializado.

- ( ) É difícil alimentar o estudante em sua cadeira, sua cabeça permanece voltada para trás, e ele tem dificuldade de engolir.
- ( ) O estudante chega bem sentado, mas com o tempo sai da posição e não consegue retomar sozinho uma boa postura.
- ( ) As rodas da cadeira são pequenas, impedindo que o aluno consiga mobilidade independente.
- ( ) Os deslocamentos na escola são restritos por conta da falta de acessibilidade do prédio.
- ( ) Há muita dificuldade de sustentar o tronco, e os cintos existentes não conseguem manter o estudante com conforto.

Assinale a alternativa que indica a sequência **correta**, de cima para baixo.

- a.  $\boxdot$  V V V V V
- $b. \Box V \cdot V \cdot V \cdot F \cdot F$
- $c. \Box V \cdot F \cdot V \cdot F \cdot V$
- d.  $\Box$  F V F V V
- e.  $\Box$  F F F V F

**30.** A acessibilidade arquitetônica é fundamental para que os alunos com deficiência ou com mobilidade reduzida possam acessar todos os espaços da escola e participar de todas as atividades com segurança, conforto e com maior autonomia possível, de acordo com as suas possibilidades.

São exemplos de adequação arquitetônica:

- 1. Construção de rampas
- 2. Alargamento de portas
- 3. Colocação de elevadores
- 4. Sinalização tátil
- 5. Sinalização sonora

Assinale a alternativa que indica todas as afirmativas **corretas**.

- a.  $\Box$  É correta apenas a afirmativa 1.
- b.  $\Box$  São corretas apenas as afirmativas 4 e 5.
- c.  $\Box$  São corretas apenas as afirmativas 1, 2 e 3.
- d.  $\Box$  São corretas apenas as afirmativas 1, 4 e 5.
- e.  $\boxtimes$  São corretas as afirmativas 1, 2, 3, 4 e 5.

**31.** Segundo a Política Nacional de Educação Especial na Perspectiva da Educação Inclusiva (MEC/SEESP, 2008), alunos que demonstram potencial elevado em qualquer uma das seguintes áreas, isoladas ou combinadas: intelectual, acadêmica, liderança, psicomotricidade e artes, e também apresentam elevada criatividade, grande envolvimento na aprendizagem e realização de tarefas em áreas de seu interesse podem ser identificados como alunos com:

- a.  $\Box$  Dificuldades na aprendizagem.
- $b. \nabla$  Altas habilidades/superdotação.
- c.  $\Box$  Transtornos globais do desenvolvimento.
- d.  $\square$  Transtorno opositor desafiador.
- e.  $\Box$  Transtornos de aprendizagem.

**32.** Conjunto de atividades, recursos de acessibilidade e pedagógicos organizados institucional e continuamente, prestados na forma complementar (à formação de estudantes com deficiência e transtornos globais do desenvolvimento) ou suplementar (à formação de estudantes com altas habilidades ou superdotação).

O texto refere-se à(ao):

- a.  $\Box$  Reforço escolar.
- $b.$   $\square$  Recuperação paralela.
- c. **Ø** Atendimento Educacional Especializado.
- $d.$   $\square$  Atendimento clínico-terapêutico.
- e.  $\Box$  Oficina protegida.

**33.** A deficiência caracterizada pela alteração completa ou parcial de um ou mais segmentos do corpo humano, acarretando o comprometimento da função física, apresentando-se sob a forma de paraplegia, paraparesia, monoplegia, monoparesia, tetraplegia, tetraparesia, triplegia, triparesia, hemiplegia, hemiparesia, ostomia, amputação ou ausência de membro, paralisia cerebral, nanismo, membros com deformidade congênita ou adquirida, exceto as deformidades estéticas e as que não produzam dificuldades para o desempenho de funções (BRASIL, 2004), é denominada:

- a.  $\boxtimes$  Deficiência física.
- $b.$   $\square$  Deficiência visual.
- $c. \Box$  Deficiência mental.
- d.  $\Box$  Deficiência auditiva.
- e.  $\Box$  Deficiência intelectual.

**34.** A organização do espaço físico da escola (interno e externo) é essencial para que a criança com deficiência visual desenvolva independência e autonomia.

Neste sentido, alguns cuidados são importantes:

- 1. As portas da sala, dos armários, do banheiro devem sempre estar abertas ou fechadas para que não se tornem obstáculos para a movimentação espontânea e segura da criança.
- 2. A localização das mesas, cadeiras, jogos e brinquedos devem estar sempre dispostos de forma acessível. Qualquer mudança deve ser comunicada e vivenciada pela criança que não enxerga para que ela reelabore o mapa mental do ambiente.
- 3. As escadas e corrimãos devem possuir contraste para as crianças de baixa visão e deve haver materiais sensoriais nas adaptações para crianças cegas.
- 4. O piso tátil deve ser evitado pois não há necessidade de alertas à criança com deficiência visual sobre obstáculos no caminho ou mudança de direção.
- 5. O parquinho deve ter condições de acessibilidade, com eliminação de obstáculos aéreos, brinquedos de estrutura dura ou cortante que possa machucar a criança em movimento.

Assinale a alternativa que indica todas as afirmativas **corretas**.

- a.  $\Box$  São corretas apenas as afirmativas 4 e 5.
- b.  $\Box$  São corretas apenas as afirmativas 1, 2 e 3.
- c.  $\Box$  São corretas apenas as afirmativas 2, 3 e 4.
- d.  $\Box$  São corretas apenas as afirmativas 1, 2, 3 e 4.
- e.  $\boxtimes$  São corretas apenas as afirmativas 1, 2, 3 e 5.

**35.** Transtorno do neurodesenvolvimento, caracterizado por déficits persistentes na comunicação social e na interação social e também padrões restritos e repetitivos de comportamento, interesses ou atividades é denominado:

- a.  $\Box$  Transtorno motor.
- b.  $\square$  Transtorno de ansiedade.
- c.  $\boxtimes$  Transtorno do Espectro Autista.
- $d.$   $\Box$  Transtorno de Déficit de Atenção/hiperatividade.
- e.  $\square$  Transtorno de aprendizagem.

# **Coluna** em Branco. (rascunho)

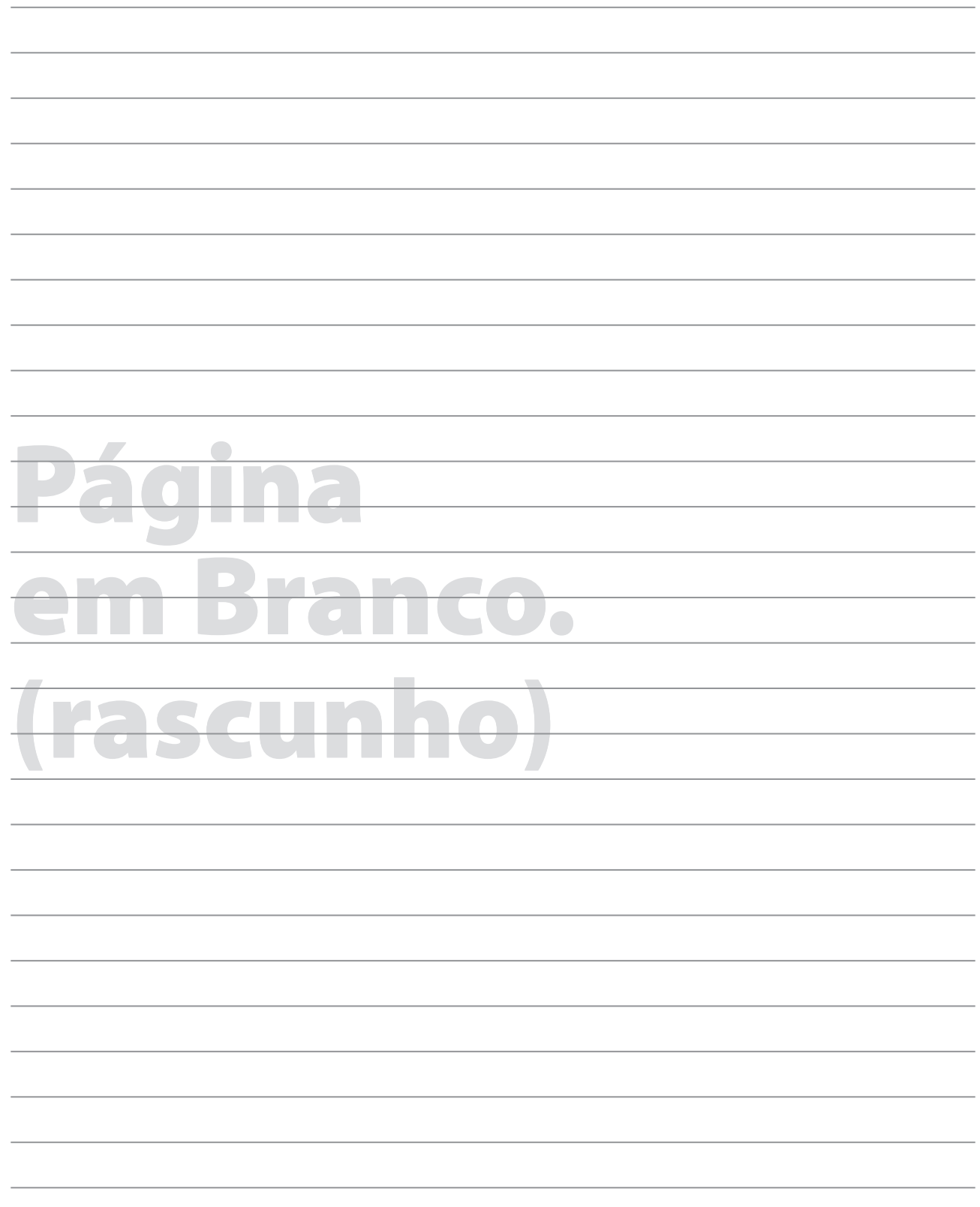

# **GRADE DE RESPOSTAS**

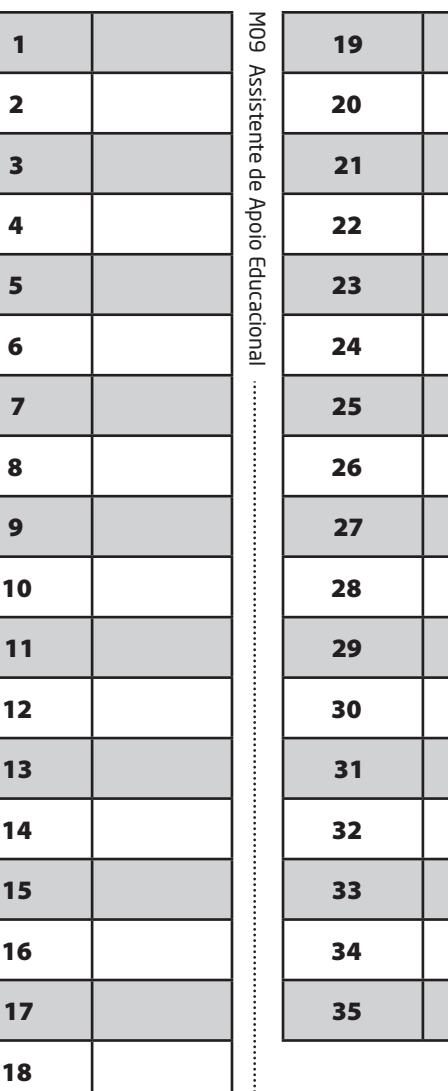

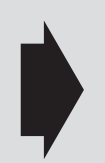

**Utilize a grade ao lado para anotar as suas respostas.**

**Não destaque esta folha**. Ao entregar sua prova, o fiscal irá destacar e entregar esta grade de respostas que você poderá levar para posterior conferência.

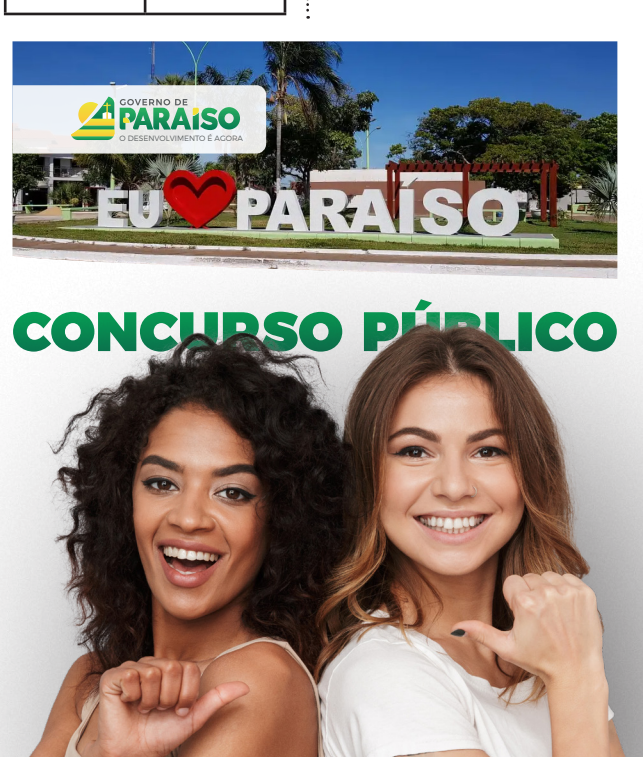

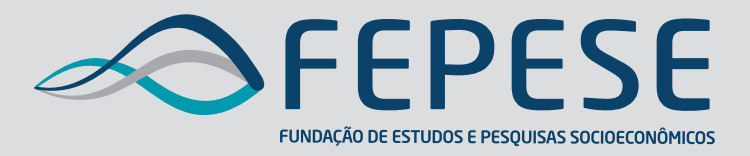

**Campus Universitário • UFSC 88040-900 • Florianópolis • SC Fone/Fax: (48) 3953-1000 http://www.fepese.org.br**

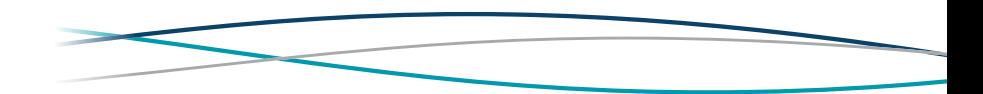